## Pango pdf

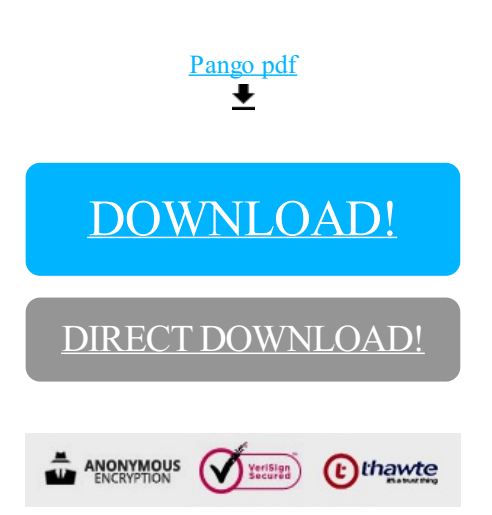

[DOWNLOAD!](http://yoztopdf.ru/78W7?id=pango pdf)

DIRECT [DOWNLOAD!](http://yoztopdf.ru/78W7?id=pango pdf)